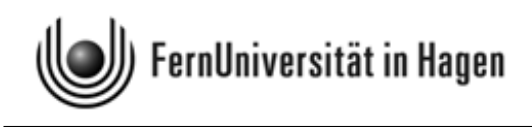

# Aufgabenteil zur Klausur zum

# Modul 2.1 im BA-Studiengang "Politik- und Verwaltungswissenschaft"

und zum

Modul 3 im BA-Studiengang "Soziologie"

Termin: 8. März 2010, 14.00 - 18.00 Uhr

Prüfer: apl. Prof. Dr. H.-J. Mittag

Abzugeben in einem ausgefüllten Klausurumschlag ist am Ende nur der maschinenauswertbare Markierungsbogen. Den Umschlag bitte nicht zukleben. Das Aufgabenheft, die Formelsammlung und das Konzeptpapier werden nicht eingesammelt.

© 2010 [FernUniversität in Hagen](http://www.fernuni-hagen.de) Fakultät für Kultur- und Sozialwissenschaften Alle Rechte vorbehalten.

## Hinweise zur Bearbeitung der Klausur:

- 1. Bitte lesen Sie diese Hinweise vollständig und aufmerksam durch, bevor Sie mit der Bearbeitung beginnen. Legen Sie für die Identitätskontrolle Ihren Personalausweis und die Anmeldebestätigung neben die Klausurunterlagen. Während der Klausur sind das Rauchen und die Benutzung von Mobiltelefonen und anderen Geräten, die eine Verbindung zum Internet herstellen können, ist untersagt. Bitte schalten Sie Ihre Mobiltelefone aus!
- 2. Die Klausur besteht aus 23 Aufgaben und zwar 15 Multiple-Choice-Aufgaben (Antwort-Auswahl-Verfahren) mit je 5 Punkten und 8 numerischen Aufgaben mit je 3 oder 4 Punkten. Die Klausurdauer beträgt 240 Minuten.
- 3. Bitte kontrollieren Sie sofort, ob Sie ein vollständiges Klausurexemplar mit einem Aufgabenteil auf weißem Papier, eine Formelsammlung mit Glossar und angehängtem Konzeptpapier auf gelbem Papier sowie einen LOTSE-Markierungsbogen erhalten haben. Bevor Sie mit der Bearbeitung der Aufgaben beginnen, füllen Sie bitte den Identifikationsteil des Markierungsbogens aus. Tragen Sie dort Ihren Namen, Ihre Matrikelnummer, Ihre Anschrift sowie das Datum ein und unterschreiben Sie.
- 4. Für die Bewertung der Klausur sind ausschließlich Ihre Markierungen auf dem LOTSE-Markierungsbogen ausschlaggebend. Sie können nach Auswertung der Klausur online über das LOTSE-Korrektursystem einsehen, was Sie auf dem Markierungsbogen eingetragen haben und wie das System Ihre Eintragungen bewertet hat. Sie können so Ihre Antworten auch später mit der Musterlösung vergleichen.
- 5. Erfahrungen haben gezeigt, daß Sie spätestens 20 Minuten vor Abgabe der Klausur mit dem Markieren beginnen sollten. Kontrollieren Sie ganz am Schluss noch einmal Ihre Markierungen, bevor Sie den Markierungsbogen abgeben.
- 6. Bei jeder Aufgabe ist die maximal erreichbare Anzahl der Punkte angegeben. Insgesamt können Sie 100 Punkte erreichen. Bei Erreichen von 50 Punkten haben Sie die Klausur auf jeden Fall bestanden.
- 7. Sind die numerischen Aufgaben richtig beantwortet, erhalten Sie die volle Punktzahl, ansonsten werden 0 Punkte vergeben.
- 8. Bei den *Multiple-Choice-Aufgaben* sind **fünf Aussagen** vorgegeben, von denen mindestens eine zutreffend ist. Zutreffende Aussagen sind von Ihnen auf dem Markierungsbogen mit einem Strich, einem Kreuz oder einem Kreis zu kennzeichnen, falsche Aussagen sind nicht zu markieren. Wichtig ist, dass Ihre Markierungen nicht zu dünn sind und nicht in Nachbarfelder hineinreichen. Die Markierungen sind mit einem weichen Bleistift durchzuführen (empfohlen, weil von Ihnen noch änderbar) oder einem schwarzen Filzstift mittlerer Stärke. Falls Sie bei Verwendung eines Filzstifts noch Korrekturen vornehmen, müssen diese eindeutig und klar sein, damit wir sie anerkennen können. In der nachstehenden Grafik ist angedeutet, wie die Markierungen aussehen bzw. nicht aussehen sollten (die Eintragungen wurden hier willkürlich vorgenommen).

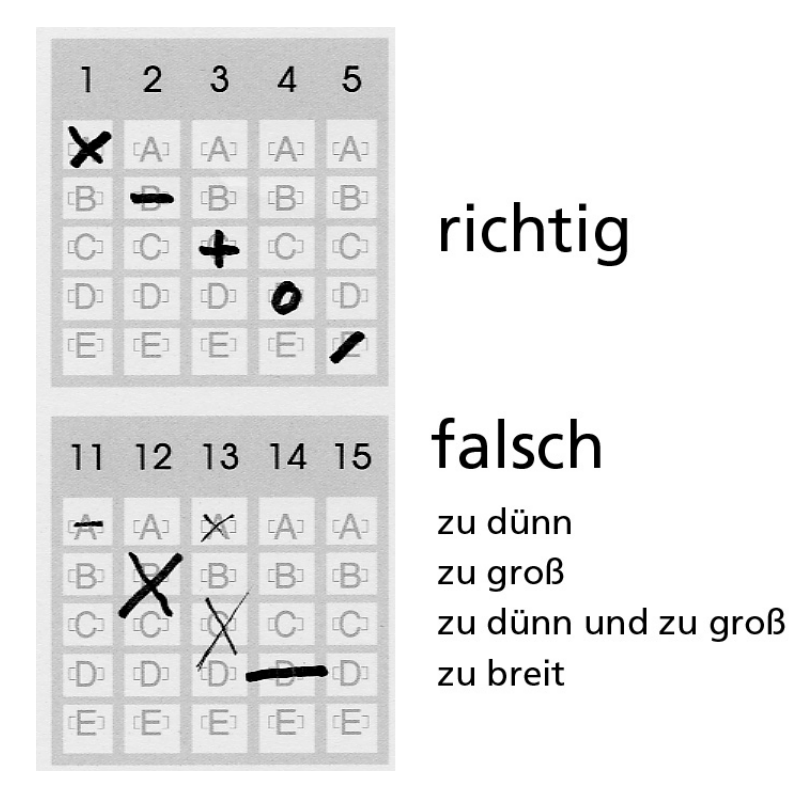

- 9. Die Bewertung der Multiple-Choice-Aufgaben erfolgt nach folgendem Prinzip: Sie erhalten
	- 1 Punkt, wenn Sie 3 der 5 vorgegebenen Antworten richtig haben,
	- 3 Punkte, wenn Sie 4 der 5 vorgegebenen Antworten richtig haben,
	- 5 Punkte, wenn Sie alle 5 Antworten richtig haben.

Aufgaben, bei denen Sie weniger als 3 Antworten richtig haben, werden mit 0 Punkten bewertet. Aufgaben, bei denen Sie keine Markierung vornehmen, gelten als nicht bearbeitet und werden ebenfalls mit 0 Punkten bewertet. Das Verfahren berücksichtigt, dass bei geschlossenen Aufgabenformen schon durch bloßes Raten richtige Antworten erreicht werden können (siehe dazu http://www.fernuni-hagen.de/mks/lotse/gesamtbewertung.shtml).

- 10. Beispiel zur Bewertung der MC-Aufgaben: Sind die Aussagen A und B richtig sowie C, D und E falsch und es wurden A, B und C als richtig markiert, gibt es 3 Punkte, weil die Antworten zu A, B, D und E zutreffen.
- 11. Für Zwischenrechnungen können Sie das der Formelsammlung angehängte Konzeptpapier verwenden. Zwischenrechnungen gehen nicht in die Bewertung ein, weil nur der LOTSE-Bogen eingesammelt und verarbeitet wird.
- 12. Als Hilfsmittel ist neben der ausgeteilten Formelsammlung (mit Glossar) nur ein Taschenrechner zugelassen. Dieser darf nicht programmierbar sein und auch nicht über eine alphanumerische Tastatur verfügen. Ferner darf er keine Texte oder Formeln speichern und nicht drahtlos mit anderen Geräten kommunizieren können.
- 13. Täuschungen, Täuschungsversuche und andere Verstöße gegen die Prüfungsdisziplin können zum Ausschluss von der Klausur und zur Bewertung mit "nicht ausreichend (5,0)" führen.
- 14. Alle Klausurteilnehmer erhalten von der FernUniversität eine Benachrichtigung, auf dem die erreichte Punktzahl und die Note vermerkt sind. Die maschinelle Auswertung nimmt erfahrungsgemäß einen Zeitraum von 8 Wochen in Anspruch. Sehen Sie daher bitte bis Anfang Mai von Nachfragen zum Klausurergebnis ab.

Viel Erfolg bei der Klausurbearbeitung!

## Aufgabe 1 (Aussagenlogik) (5 Punkte)

In der nachstehenden Wahrheitstabelle stehen oberhalb der ersten beiden Spalten im Tabellenkopf zwei Ausagen a und b, die wahr (w) oder falsch (f) sind. In den beiden ersten Spalten sind die vier möglichen Fälle bezüglich des Wahrheitsgehalts der beiden Aussagen angegeben (beide Aussagen "w", nur eine Aussage "w", beide Aussagen "f").

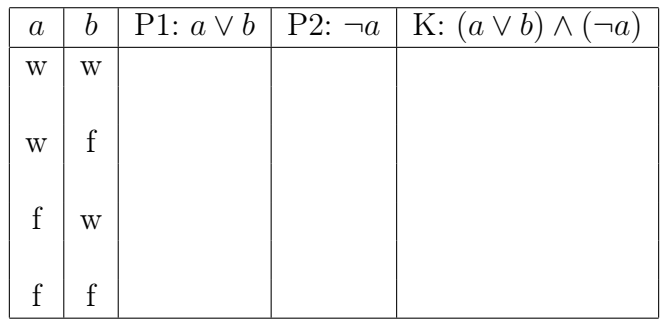

Bei den anderen Spalten ist nur der Tabellenkopf ausgefüllt. Hier sind zwei Prämissen P1 und P2 angegeben, die sich aus a und b ableiten. Im Kopf der letzten Spalte steht ein aus den Prämissen abgeleiteter logischer Schluss K, der allerdings noch auf seinen Wahrheitsgehalt zu überprüfen ist. Das Zeichen  $\neg$  bedeutet die Negation einer Aussage, ∧ (Konjunktion) beinhaltet ein logisches "und" (zwei Aussagen gelten gleichzeitig), während das Zeichen ∨ (Disjunktion) ein logisches "oder" darstellt (von zwei Aussagen gilt mindestens eine).

Welche der folgenden Aussagen sind richtig ? (x aus 5)

- A) Wenn die Aussagen a und b beide wahr sind, sind auch die Prämissen P1 und P2 erfüllt, also beide wahr.
- B) Wenn die Aussage a wahr und b falsch ist, ist P1 erfüllt, nicht aber P2.
- C) Wenn die Aussage a falsch und b wahr ist, sind sowohl P1 als auch P2 erfüllt.
- D) Wenn die Aussagen a und b beide falsch sind, sind sowohl P1 als auch P2 nicht erfüllt.
- E) Wenn beide Prämissen P1 und P2 erfüllt sind, ist auch K wahr, d. h. die Konklusion ist dann korrekt.

Hinweis: Ergänzen Sie am besten zunächst die 12 fehlenden Werte der obigen Tabelle, d. h., setzen sie jeweils w oder f ein. Die ausgefüllte Tabelle geht zwar nicht in die maschinelle Bewertung ein, erleichtert es Ihnen aber, die zutreffenden der fünf vorgegebenen Antwortalternativen zu finden.

## Aufgabe 2 (Messen / Stichprobenverfahren) (5 Punkte)

- A) Ein Gütekriterium für Messungen ist die Reliabilität (Zuverlässigkeit). Diese charakterisiert, inwieweit wirklich das gemessen wird, was gemessen werden soll.
- B) Um theoretische Konstrukte (z. B. "Berufserfolg" oder "Zufriedenheit") messen zu können, muss man sie mit beobachtbaren Konstrukten verknüpfen, d. h. es gilt Handlungsanweisungen für die Gewinnung von Daten zu spezifizieren. Diesen Schritt bezeichnet man als Operationalisierung.
- C) Das Quotenauswahlverfahren ist ein nicht-zufallsgesteuertes Verfahren zur Gewinnung einer Stichprobe, das z. B. bei Befragungen in der Markt- und Meinungsforschung Anwendung findet.
- D) Die Klumpenauswahl ist eine zufallsgesteuerte Auswahlprozedur, bei der sich die Zufallsauswahl auf Teilmengen einer Grundgesamtheit bezieht, nicht auf die Untersuchungseinheiten selbst.
- E) Bei einer proportional geschichteten Stichprobe wird eine Grundgesamtheit zunächst in Teilmengen zerlegt. Danach wird aus jeder Teilmenge ein fester Anteil von Untersuchungseinheiten zufällig ausgewählt.

## Aufgabe 3 (Datenerhebung) (5 Punkte)

Welche der folgenden Aussagen sind richtig? (Bei Aussage C geht es nur darum, den Wahrheitsgehalt des letzten Satzes zu bewerten.) (x aus 5)

- A) Die Auswertung digitaler Verhaltensspuren, z. B. Logfileanalysen, repräsentiert ein nicht-reaktives Verfahren der Datengewinnung.
- B) Das problemzentrierte und auch das narrative Interview zählen zu den qualitativen Methoden der Befragung.
- C) In einer stichprobenbasierten Untersuchung sollen politische Einstellungen von Schülern an Hauptschulen in der Bundesrepublik Deutschland anhand eines standardisierten Interviews erhoben werden. Die Stichprobe wird dadurch erzeugt, dass aus allen Hauptschulen in Deutschland nach einem Zufallsverfahren 120 Schulen ausgewählt werden, in denen dann alle Schüler befragt werden. Bei dieser Vorgehensweise sind die Schüler die Auswahleinheiten.
- D) Wenn man Umfragen mit freiwilligen Teilnehmern durchführt, ist mit Ergebnissen zu rechnen, die systematisch verzerrt sind, also für die zu untersuchende Grundgesamtheit nicht repräsentativ sind.
- E) Overcoverage ist ein Fehler, der bei stichprobenbasierten Datenerhebungen auftreten kann. Er entsteht, wenn nicht alle Elemente der Population, aus der eine Stichprobe gezogen wird, bei der Stichprobenziehung berücksichtigt werden.

## Aufgabe 4 (Nominal- und Realdefinition; Versuchsanordnungen) (5 Punkte)

Welche der folgenden Aussagen sind zutreffend? (x aus 5)

- A) Nominaldefinitionen sind Worterklärungen, die festlegen, dass ein bestimmter Begriff (das Definiendum) mit einem anderen Begriff (dem Definiens) gleichbedeutend ist.
- B) Eine Nominaldefinition hat stets einen empirischen Informationsgehalt.
- C) Eine Nominaldefinition kann falsch sein.
- D) Eine Realdefinition kann falsch oder unvollständig sein.
- E) Bei einem Quasi-Experiment mit Personen erfolgt die Zuordnung der Teilnehmer zu einer Versuchs- und einer Kontrollgruppe nicht auf der Basis einer Zufallsauswahl.

## Aufgabe 5 (Merkmalsklassifikationen) (5 Punkte)

Welche der folgenden Aussagen sind richtig? (x aus 5)

- A) Das Gewicht einer Person ist ein metrisch skaliertes Merkmal.
- B) Das Gewicht einer Person ist ein stetiges Merkmal.
- C) Das Merkmal "Bildungsstand" (mit den Ausprägungen "ohne Schulabschluss", "Hauptschulabschluss", "mittlere Reife", "Abitur", "Hochschulabschluss") ist nominalskaliert.
- D) Das Merkmal "Bildungsstand" (mit den unter C genannten Ausprägungen) ist ein diskretes Merkmal.
- E) Qualitative Merkmale sind stets nominalskaliert.

## Aufgabe 6 (Univariate Häufigkeitsverteilungen / Erwartungswert) (5 Punkte)

Mit einem Würfel wurde 10-mal gewürfelt. Dabei wurden die folgenden Ausprägungen für das Merkmal "Augenzahl" beobachtet, die einen Datensatz des Umfangs  $n = 10$ definieren:

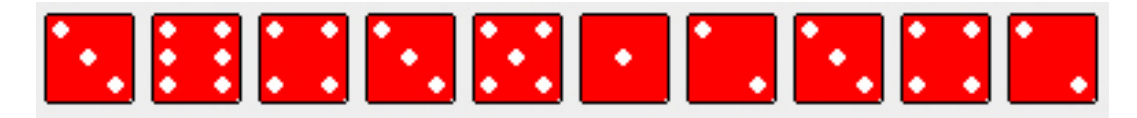

- A) Die relative Häufigkeit für die Augenzahl 4 beträgt 0, 2.
- B) Median und Mittelwert des Datensatzes stimmen hier überein.
- C) Die Spannweite des Datensatzes hat den Wert 6.
- D) Wenn noch einmal gewürfelt wird und dabei die Augenzahl 6 erzielt wird, bleibt der Wert des Medians unverändert.
- E) Der Erwartungswert für das Merkmal "Augenzahl" beträgt 3,5, wenn man einen fairen Würfel voraussetzt, d. h. einen Würfel, bei dem jede Augenzahl mit derselben Wahrscheinlichkeit auftritt.

## Aufgabe 7 (Univariate Häufigkeitsverteilungen / Kenngrößen) (5 Punkte)

Gegeben sei der folgende Datensatz mit 15 Werten für ein Merkmal X:

 $1, 8$   $2, 4$   $3, 3$   $3, 9$   $4, 2$   $4, 2$   $4, 6$   $5, 0$  $5, 4$   $5, 8$   $6, 1$   $6, 1$   $6, 4$   $6, 5$   $7, 6$ .

- A) Der Datensatz hat einen eindeutig bestimmten Modalwert.
- B) Die Bestimmung des Modalwertes für einen Datensatz für ein Merkmal X ist auch möglich, wenn das Merkmal nur nominalskaliert ist.
- C) Wenn man bei obigem Datensatz in der oberen Datenzeile den letzten Wert (5, 0) um 0, 2 erhöhte und gleichzeitig in der zweiten Datenzeile den ersten Wert (5, 4) um 0,4 verminderte, resultierte für den Datensatz ein größerer Median  $\tilde{x}$ , aber dafür ein kleinerer Mittelwert  $\bar{x}$ .
- D) Wenn man den obigen Datensatz anhand eines Boxplots visualisierte (Rückführung des Datensatzes auf nur fünf Charakteristika), hätte die Gesamtlänge des Boxplots den Wert 5, 8.
- E) Wenn man alle Werte des obigen Datensatzes verdoppelte, würde sich auch die empirische Varianz  $s^2$  des Datensatzes verdoppeln.

### Aufgabe 8 (Venn-Diagramme) (5 Punkte)

Zur Veranschaulichung von Ereignissen oder von Mengen lassen sich Venn-Diagramme heranziehen. Diese bestehen aus einem Rechteck, in dem die Ereignisse als Kreise oder Ellipsen dargestellt sind. Das Rechteck repräsentiert eine Grundgesamtheit, von der die eingezeichneten Mengen Teilmengen sind. Es bezeichnen  $\overline{A}$  und  $\overline{B}$  die Komplementärmengen von A und B,  $A \cap B$  deren Schnittmenge und  $A \cup B$  die Vereinigungsmenge von A und B. Zwei Mengen, deren Darstellungen in Venn-Diagrammen sich nicht überschneiden, werden als disjunkt bezeichnet.

Nachstehend sind drei Venn-Diagramme abgebildet, die sich auf die Verknüpfung zweier – hier durch Kreise dargestellten – Ereignisse oder Mengen A und B beziehen.

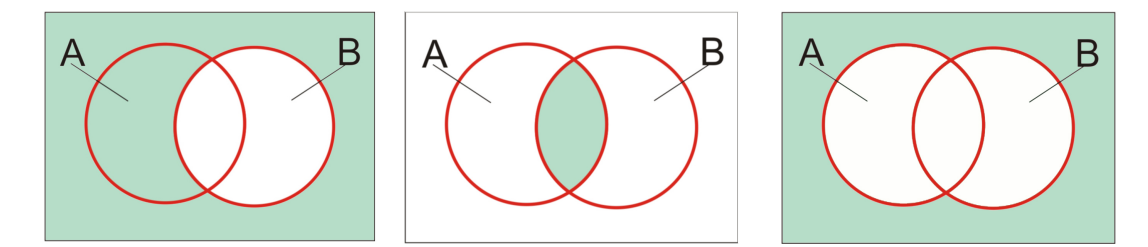

Welche der folgenden Aussagen, die sich z. T. auf die obigen Diagramme beziehen, sind richtig? (x aus 5)

- A) Das erste Venn-Diagramm (von links gezählt, also in der üblichen Leserichtung) veranschaulicht anhand der dunkler gefärbten Fläche die Komplementärmenge B von B.
- B) Im zweiten Venn-Diagramm ist durch die dunkler gefärbte Fläche die Schnittmenge der Komplementärmengen von A und B dargestellt, also  $A \cap B$ .
- C) Im dritten Venn-Diagramm ist durch die dunkler gefärbte Fläche die Vereinigungsmenge der Komplementärmengen von A und B dargestellt, also  $A \cup B$ .
- D) Die Vereinigung der beiden Schnittmengen  $A \cap B$  und  $\overline{A} \cap B$  liefert B.
- E) Die beiden Schnittmengen  $A \cap B$  und  $A \cap \overline{B}$  sind disjunkt.

## Aufgabe 9 (Kontingenztafeln; Randverteilungen) (5 Punkte)

In der nachstehenden Kontingenztabelle für absolute Häufigkeiten sind Ergebnisse der Befragung einer Wählerstichprobe wiedergegeben (Daten des ZDF-Politbarometers vom 16. Oktober 2009). Die Häufigkeiten beziehen sich auf  $n = 1021$  befragte Personen, die ihre Parteipräferenz für den Fall einer am nächsten Sonntag bevorstehenden Bundestagswahl geäußert hatten. Die Tabelle zeigt die Ergebnisse differenziert nach Geschlecht und jeweils mit Angabe der Randverteilungen für die Merkmale "Parteipräferenz X" und "Geschlecht Y". Beim Merkmal X werden hier die Ausprägungen  $a_1 = \text{CDU}$  /CSU,  $a_2$ = SPD,  $a_3$  = FDP,  $a_4$  = Linke,  $a_5$  = Grüne,  $a_6$  = Sonstige unterschieden (bei  $a_1 - a_5$ ) jeweils mit Ausweis des Parteienlogos). Die beiden Ausprägungen des Merkmals Y sind mit  $b_1$  (= männlich, mit Marssymbol) und  $b_2$  (= weiblich, mit Venussymbol) codiert.

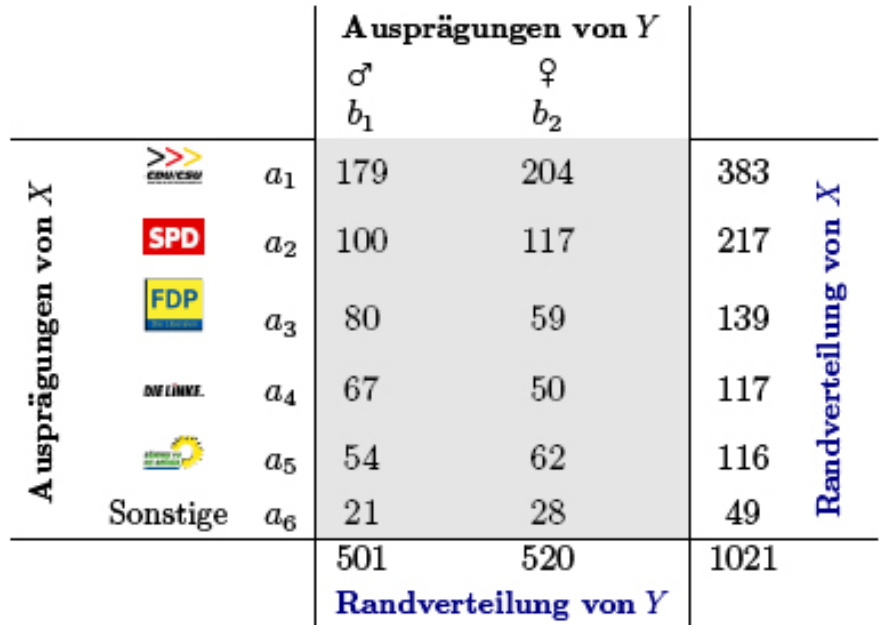

- A) Der Tabelle entnimmt man, dass von den 1021 Befragten der Stichprobe 501 Männer waren.
- B) Von den befragten Frauen präferierten mehr als ca. 8, 0 %, aber weniger als 9, 0 % die Linken.
- C) Wenn man die in der obigen Tabelle wiedergegebenen absoluten Häufigkeiten und Randhäufigkeiten durch n dividiert, hier also durch 1021, resultieren relative Häufigkeiten bzw. relative Randhäufigkeiten.
- D) Aus den Werten in der obigen Tabelle (Kontingenztabelle mit Randverteilungen) lässt sich u. a. ableiten, dass von den Befragten, die sich für die SPD entschieden hatten (Bedingung  $X = a_2$ ), weniger als 52,0 % Frauen waren.
- E) Ferner lässt sich aus der obigen Tabelle ableiten, dass von den an der Befragung beteiligten Personen, die männlichen Geschlechts waren (Bedingung  $Y = b_1$ ), mehr als 34, 0 %, aber weniger als 37, 0 % die CDU/CSU favorisierten.

#### Aufgabe 10 (Korrelationsmessung, lineares Regressionsmodell) (5 Punkte)

In der nachstehenden Tabelle sind für zwei Merkmale X und Y Beobachtungsdaten  $(x_i; y_i)$  wiedergegeben  $(i = 1, 2, ..., 6)$ .

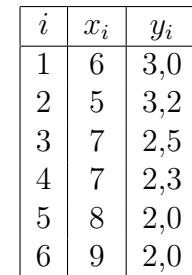

Aus diesen Daten errechnet man u. a.

$$
\sum_{i=1}^{6} (x_i - \overline{x})^2 = 10; \qquad \sum_{i=1}^{6} (y_i - \overline{y})^2 = 1,28; \qquad \sum_{i=1}^{6} (x_i - \overline{x})(y_i - \overline{y}) = -3,4.
$$

Diese Werte sind hier ungeprüft zu übernehmen.

Welche der folgenden Aussagen sind richtig? (Bei den Aussagen A, D und E geht es nur jeweils darum, den Wahrheitsgehalt des letzten Satzes zu bewerten.) (x aus 5)

- A) Wenn man für die in der obigen Tabelle wiedergegebenen Beobachtungspaare  $(x_i; y_i)$  unterstellt, dass zwischen  $x_i$  und  $y_i$   $(i = 1, 2, ..., 6)$  ein linearer Zusammenhang besteht, kann man diesen durch das Regressionsmodell  $y_i = \alpha + \beta x_i + u_i$ beschreiben und die Regressionskoeffizienten nach der Methode der kleinsten Quadrate schätzen. Die resultierende Regressionsgerade  $\hat{y} = \hat{\alpha} + \beta x$  verläuft durch den Punkt (7, 0; 2, 5).
- B) Der nach der Kleinst-Quadrat-Methode errechnete Wert  $\hat{\alpha}$  kennzeichnet den Schnittpunkt der Regressionsgeraden mit der y-Achse.
- C) Für den in der Tabelle wiedergegebenen Datensatz errechnet man für den Korrelationskoeffizienten nach Bravais-Pearson einen Wert zwischen −0, 9 und −0, 7.
- D) Die Güte der Anpassung der mit der Kleinst-Quadrat-Methode erhaltenen Regressionsgeraden an den Datensatz lässt sich anhand des Bestimmtheitsmaßes bewerten. Dieses stimmt im Falle des einfachen Regressionsmodells mit dem Korrelationskoeffizienten nach Bravais-Pearson überein.
- E) Es seien wieder sechs Datenpaare  $(x_1; y_1), ..., (x_6; y_6)$  gegeben, wobei  $(x_1; y_1)$  =  $(6, 0; 3, 0)$  aus der vorstehenden Tabelle stammt und  $(x_2; y_2), ..., (x_6; y_6)$  andere, hier nicht wiedergegebene Datenpaare seien. Auf der Basis dieser sechs Datenpaare seien für die Koeffizienten  $\alpha$  und  $\beta$  des linearen Regressionsmodells nach der Methode der kleinsten Quadrate die Schätzungen  $\hat{\beta} = 0, 38$  und  $\hat{\alpha} = 0, 46$  bestimmt worden. Für das Residuum  $\hat{u}_1 = y_1 - \hat{y}_1$  errechnet sich dann ein Wert, der zwischen 0 und 0, 5 liegt.

#### Aufgabe 11 (Konzentrationsmessung) (5 Punkte)

Im Gebiet der EU-27 gibt es fünf Hersteller von Windkraftwerken, die auf dem europäischen Markt miteinander konkurrieren. Es seien  $x_1 = 20, x_2 = 30, x_3 = 30, x_4 = 80$ und  $x_5 = 90$  die Umsätze dieser Firmen im letzten Geschäftsjahr (Umsätze jeweils in Millionen Euro). Die nachstehende Abbildung zeigt die auf der Basis dieser Umsatzdaten errechnete Lorenzkurve (Polygonzug). Die Stützpunkte  $(u_i, v_i)$  der Lorenzkurve sind auf der Lorenzkurve betont. In der Tabelle neben der Grafik sind die Abszissenwerte  $u_i$  der Lorenzkurve schon eingetragen.

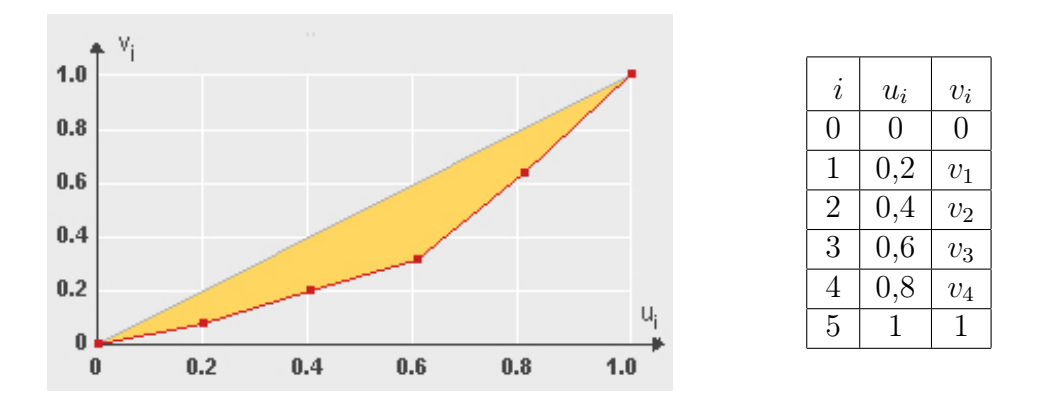

- A) Der Ordinatenwert  $v_3$  des Stützpunkts  $(0, 6; v_3)$  der Lorenzkurve hat den Wert  $v_3 = 0, 35.$
- B) Der Wert, den man für den Ordinatenwert  $v_2$  errechnet, gibt an, welcher Anteil des Gesamtumsatzes aller 5 Hersteller von Windkraftanlagen auf die beiden umsatzstärksten Unternehmen entfällt.
- C) Der Gini-Koeffizient liefert Ausagen des Typs " $x$  % der Merkmalsträger teilen sich  $y \%$  der Merkmalssumme".
- D) Der Wert des unnormierten Gini-Koeffizienten G, der anders als der normierte Gini-Koeffizient G<sup>∗</sup>– eine vom Umfang n des Datensatzes abhängige Obergrenze hat, ist genau halb so groß wie der Inhalt der Fläche, die in der obigen Abbildung betont ist (Fläche zwischen Lorenzkurve und und der Strecke, die den Nullpunkt mit dem Punkt  $(1; 1)$  verbindet).
- E) Der normierte Gini-Koeffizient G<sup>∗</sup> hat bei obigem Datensatz einen Wert, der zwischen 0, 37 und 0, 39 liegt.

## Aufgabe 12 (Kombinatorik / diskrete Verteilungen) (5 Punkte)

Welche der folgenden Aussagen sind richtig? (x aus 5)

- A) Wenn man eine "faire" Münze, also eine Münze mit gleichen Eintrittswahrscheinlichkeiten für "Kopf" und "Zahl", 5-mal wirft und die Anzahl  $X$  der Ausgänge mit "Zahl" feststellt, hat die Wahrscheinlichkeit dafür, höchstens zweimal "Zahl" zu erhalten, den Wert 0, 5.
- B) Die Wahrscheinlichkeit dafür, bei dem 5-maligem Münzwurf aus Aufgabenteil A genau dreimal "Zahl" zu erhalten, ist kleiner als  $0, 35$ .
- C) Beim Würfeln mit zwei fairen Würfeln, also Würfeln mit gleichen Eintrittswahrscheinlichkeiten für alle Augenzahlen, liegt die Wahrscheinlichkeit dafür, eine Augensumme zu erhalten, die nicht kleiner als 10 ist, zwischen 0, 10 und 0, 15.
- D) Aus einer Lostrommel, in der jedes vierte Los einen Gewinn repräsentiert, werden nacheinander 5 Lose mit Zurücklegen gezogen. Die Wahrscheinlichkeit dafür, nach den 5 Ziehungen keinen Gewinn gezogen zu haben, ist größer als 0, 2.
- E) Mit einem fairen Würfel werde 12-mal in Folge gewürfelt. Bezeichne X die Anzahl der Ausgänge mit einer Augenzahl, die nicht größer als 4 ist. Der Erwartungswert von X hat den Wert 9.

## Aufgabe 13 (Stetige Verteilungen) (5 Punkte)

- A) Ist Z eine standardnormalverteilte Zufallsvariable, so ist für diese die Aussage  $P(Z > a) = 0.05$ , zutreffend, wenn für a der Wert  $a = 1.96$  gewählt wird.
- B) Es sei X eine stetige Zufallsvariable mit der Verteilungsfunktion  $F(x)$ . Es bezeichne  $x_{0.05}$  das 0,05-Quantil der Verteilung. Die Wahrscheinlichkeit dafür, dass X eine Ausprägung x mit  $x > x_{0.05}$  annimmt, beträgt 0,95.
- C) Es sei X eine  $\chi^2$ -verteilte Zufallsvariable. Wenn man die Dichtefunktion  $f(x)$  grafisch darstellt und auf der x-Achse das 0,05-Quantil  $x_{0.05}$  und das 0,95-Quantil  $x_{0.95}$ der Verteilung markiert, so hat der vom Punkt  $x_{0.05}$  bis zum Punkt  $x_{0.95}$  gerechnete Flächeninhalt unter der Dichtekurve den Wert 0, 90 (Flächeninhalt zwischen Dichtekurve und x-Achse).
- D) Die Dichtekurven von  $\chi^2$ -verteilten und auch von t-verteilten Zufallsvariablen sind symmetrisch.
- E) Eine mit 15 Freiheitsgraden t-verteilte Zufallsvariable nimmt mit Wahrscheinlichkeit 0, 95 eine Ausprägung an, die im Intervall [−1, 753; 1, 753] liegt.

## Aufgabe 14 (Zufallsvariablen; Schätzung von Parametern) (5 Punkte)

Bei einem n Münzwürfe umfassenden Münzwurfexperiment lässt sich der Ausgang jedes einzelnen Münzwurfs (Bernoulli-Experiment) anhand einer Zufallsvariablen  $X_i$  mit den Ausprägungen 1 (= "Kopf")' und 0 (= "Zahl") beschreiben  $(i = 1, 2, ..., n)$ . Es bezeichne  $X = \sum_{i=1}^{n} X_i$  die Anzahl der Ausgänge mit 'Kopf" und p die Eintrittswahrscheinlichkeit für das Ereignis "Kopf".

- A) Die Variable X ist binomialverteilt mit Parametern n und p, also  $X \sim B(n, p)$ .
- B) Die Varianz der Zufallsvariablen X hat den Wert  $V(X) = \frac{n}{2}$ , wenn man von einer fairen Münze ausgehen kann, also einer Münze mit gleichen Eintrittswahrscheinlichkeiten für "Kopf" und "Zahl".
- C) Die Eintrittswahrscheinlichkeit  $p$  für "Kopf" kann man anhand der Ausprägung des Stichprobenmittelwerts  $\overline{X} = \frac{1}{n}$  $\frac{1}{n}(X_1 + X_2 + \dots + X_n)$  erwartungstreu schätzen.
- D) Die Varianz der Schätzfunktion aus Aufgabenteil C hat im Falle  $n = 25$  den Wert 0, 01.
- E) Zur Schätzung von  $p$  kann man anstelle einer Punktschätzung auch ein Konfidenzintervall heranziehen. Ein solches Konfidenzintervall muss den unbekannten Parameter p nicht notwendigerweise enthalten.

#### Aufgabe 15 (Gauß-Test, Fehler beim Testen) (5 Punkte)

Es seien n unabhängige Beobachtungen für ein normalverteiltes Merkmal gegeben (Normalverteilung mit unbekanntem Erwartungswert  $\mu$  und bekannter Varianz  $\sigma^2$ ). Getestet werden soll

$$
H_0: \ \mu \le \mu_0 \qquad \text{gegen} \qquad H_1: \ \mu > \mu_0
$$

und zwar zum Signifikanzniveau  $\alpha = 0.05$  (Gauß-Test). Die nachstehende Grafik zeigt die Gütefunktion des Tests, die die Ablehnwahrscheinlichkeit für die Nullhypothese als Funktion des Erwartungswerts  $\mu$  darstellt, für  $n = 5$  und zusätzlich auch für  $n = 10$ :

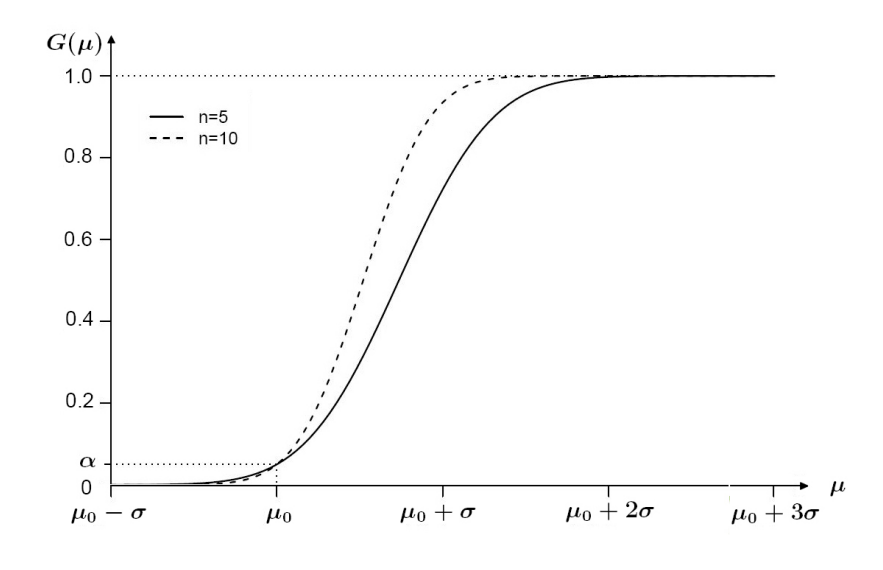

- A) Bei obigem Test wird die Nullhypothese im Falle  $\mu = \mu_0$  mit Wahrscheinlichkeit 0, 95 nicht verworfen.
- B) Der Wert α, den die beiden in der Grafik wiedergegebenen Gütefunktionen an der Stelle  $\mu = \mu_0$  annehmen, repräsentiert die maximale Wahrscheinlichkeit für den Eintritt eines Fehlers 1. Art.
- C) Der mit  $n = 5$  durchgeführte Test besitzt im Vergleich zu dem Test mit  $n = 10$ die größere Trennschärfe.
- D) Die Werte, die beide Gütefunktionen für  $\mu < \mu_0$  annehmen, sind als Wahrscheinlichkeiten für den Eintritt eines Fehlers 1. Art zu interpretieren.
- E) Die Werte, die beide Gütefunktionen für  $\mu > \mu_0$  annehmen, repräsentieren Wahrscheinlichkeiten für den Eintritt eines Fehlers 2. Art.

17

## Aufgabe 41 (Rangkorrelationskoeffizient) (3 Punkte)

Zwei Ratingagenturen A und B beurteilen unabhängig voneinander das kurzfristige Ausfallrisiko von Staatskrediten für fünf außereuropäische Länder. Die Risikobewertung wird anhand einer 8-stufigen Ratingskala vorgenommen. Die Stufen seien hier mit 1, ..., 8 codiert, wobei die Punktzahl 8 die schlechteste Bewertung darstellt (höchstes Ausfallrisiko) und 1 die beste Bewertung. Die Ergebnisse der Bewertungen sind nachstehend ausgewiesen.

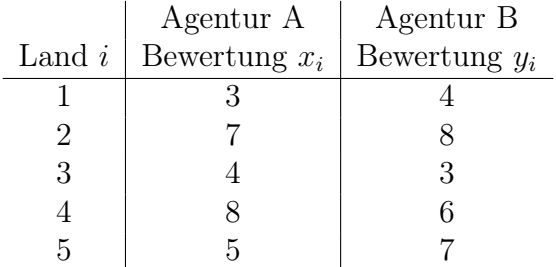

Untersuchen Sie anhand des Rangkorrelationskoeffizienten  $r_{SP}$  von Spearman, ob zwischen den Bewertungen der beiden Agenturen ein Zusammenhang besteht. Tragen Sie Ihr Ergebnis auf zwei Stellen nach dem Dezimalkomma genau rechtsbündig in das Antwortfeld ein. Verwenden Sie für das Dezimalkomma ein eigenes Feld. Übertragen Sie Ihr Ergebnis rechtzeitig vor Ende der Klausur auf den Markierungsbogen.

(numerisch)  $r_{SP} =$ 

## Aufgabe 42 (Phi-Koeffizient) (4 Punkte)

Bei einer Klausur mit  $n = 96$  Teilnehmern wurden für die Merkmale "Klausurerfolg  $X^{\mu}$  mit den Ausprägungen  $a_1$  und  $a_2$  (bestanden / nicht bestanden) und "Geschlecht  $Y^{\mu}$  mit den Ausprägungen  $b_1$  und  $b_2$  (männlich / weiblich) die absoluten Häufigkeiten erfasst. Die Ergebnisse sind in der nachstehenden Kontingenztafel zusammengefasst:

> $b_1$   $b_2$  $a_1$  36 30  $a_2$  | 12 18

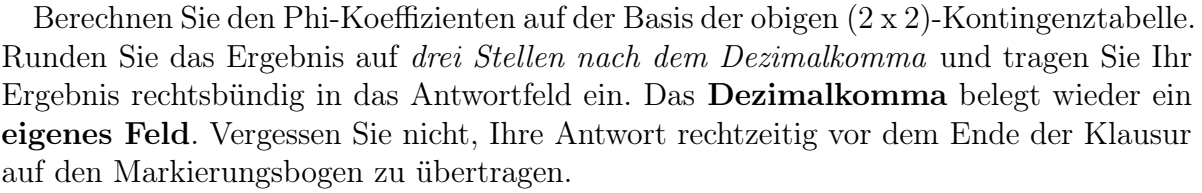

(numerisch)  $\Phi =$ 

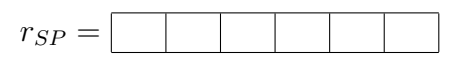

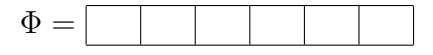

## Aufgabe 43 (Kombinatorik) (3 Punkte)

Auf einer Betriebsfeier mit 15 Teilnehmern werden 2 Theaterkarten verlost. Die Verlosung ist so organisiert, dass in einen Schuhkarton 15 Lose gegeben werden, die mit 1, 2, ..., 15 nummeriert sind. Jeder Teilnehmer ist durch genau eine der Nummern repräsentiert. Aus dem Karton werden dann nacheinander 2 Lose gezogen. Um auszuschließen, dass jemand zweimal gewinnt, wird die erste gezogene Nummer vor dem Ziehen der zweiten Nummer nicht zurückgelegt.

Wieviele Möglichkeiten der Zufallsauswahl gibt es? Gehen Sie davon aus, dass die Theaterkarten gleichwertig sind, die Reihenfolge, in der die 2 Personen bestimmt werden, also unerheblich ist.

Tragen Sie Ihr Ergebnis rechtsbündig in das Antwortfeld ein. Übertragen Sie Ihr Ergebnis rechtzeitig vor Ende der Klausur auf den Markierungsbogen.

(numerisch)

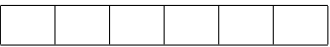

## Aufgabe 44 (Erwartungswert beim Lottospiel "6 aus 49") (3 Punkte)

Es bezeichne X die Anzahl der einstelligen Lottozahlen (Zahlen 1, 2, ..., 9) , die bei einer Lottoziehung gezogen werden (deutsches Lotto "6 aus 49", ohne Zusatzzahl). Berechnen Sie den Erwartungswert  $\mu = E(X)$  der Zufallsvariablen X.

Geben Sie Ihre Lösung auf drei Nachkommastellen genau rechtsbündig in das Antwortfeld ein. Verwenden Sie für das Dezimalkomma unbedingt ein eigenes Feld. Vergessen Sie nicht, Ihre Antwort rechtzeitig vor Ende der Klausur auf den Markierungsbogen zu übertragen.

 $(numerisch)$ 

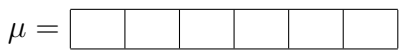

### Aufgabe 45 (KQ-Schätzung) (3 Punkte)

Für einen hier nicht wiedergegebenen Datensatz  $(x_1, y_1), (x_2, y_2), ..., (x_{10}, y_{10})$  wurde  $\bar{x} = -8,64$  und  $\bar{y} = 5,32$  errechnet. Zu den 10 Datenpunkten wird nach der Kleinst-Quadrat-Methode auch eine Regressionsgerade  $\hat{y} = \hat{\alpha} + \beta x$  bestimmt. Welcher Wert resultiert für  $\hat{\alpha}$ , wenn sich für  $\hat{\beta}$  die Schätzung  $\hat{\beta} = 0, 25$  ergeben hat?

Tragen Sie Ihr Ergebnis auf zwei Stellen nach dem Dezimalkomma genau rechtsbündig in das Antwortfeld ein. Verwenden Sie für das Dezimalkomma ein eigenes Feld. Übertragen Sie Ihr Ergebnis rechtzeitig vor Ende der Klausur auf den Markierungsbogen.

(numerisch)  $\hat{\alpha} =$ 

#### Aufgabe 46 (Gauß-Test) (3 Punkte)

Es sei noch einmal der Gauß-Test betrachtet (vgl. Aufgabe 15), der sich auf  $n$  unabhängige Beobachtungen für ein normalverteiltes Merkmal (Normalverteilung mit unbekanntem Erwartungswert  $\mu$  und bekannter Varianz  $\sigma^2$ ) und die Hypothesen

$$
H_0: \ \mu \le \mu_0 \qquad \text{gegen} \qquad H_1: \ \mu > \mu_0
$$

bezog. Es sei  $n = 25$ ,  $\mu_0 = 1000$  und  $\sigma^2 = 25$ , also  $\sigma = 5$ . Für das Signifikanzniveau des Tests gelte  $\alpha = 0.05$ .

Wie groß ist die Wahrscheinlichkeit dafür, dass die Nullhypothese verworfen wird, wenn  $\mu = 1002, 5$  ist?

Tragen Sie das Ergebnis auf drei Stellen nach dem Dezimalkomma genau rechtsbündig in das Antwortfeld ein. Verwenden Sie für das Dezimalkomma ein eigenes Feld. Falls Sie also z. B. "0,427" errechnen, tragen Sie in die letzten fünf Felder "0,427" ein. Vergessen Sie nicht, Ihre Antwort rechtzeitig vor dem Ende der Klausur auf den Markierungsbogen zu übertragen.

(numerisch)

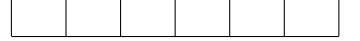

## Aufgabe 47 (Wahrscheinlichkeiten bei Normalverteilung) (3 Punkte)

Es sei angenommen, dass sich in einer größeren Population ein Persönlichkeitsmerkmal (z. B. "Intelligenz") anhand einer Variablen  $X$  modellieren lässt, die normalverteilt ist mit Erwartungswert  $\mu = 100$  und Standardabweichung  $\sigma = 10$ .

Wie groß ist bei Gültigkeit dieser Annahme die Wahrscheinlichkeit dafür, dass die Ausprägung des Merkmals für eine zufällig ausgewählte Person größer als 105 ist?

Geben Sie das Ergebnis auf vier Stellen nach dem Dezimalkomma genau an. Verwenden Sie für das **Dezimalkomma** ein **eigenes Feld**. Falls Sie also z. B. "0,4256" errechnen, tragen Sie in die letzten sechs Felder "0,4256" ein. Vergessen Sie nicht, Ihre Antwort rechtzeitig vor dem Ende der Klausur auf den Markierungsbogen zu übertragen.

 $(p = P)$ 

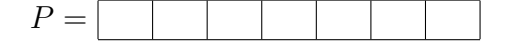

#### Aufgabe 48 (Wahrscheinlichkeiten bei Normalverteilung) (3 Punkte)

In der vorigen Aufgabe wurde eine Normalverteilung mit Erwartungswert  $\mu = 100$ und Standardabweichung  $\sigma = 10$  zur Modellierung einer latenten Variablen herangezogen. Wie groß ist das – gelegentlich auch als Dezil D9 – bezeichnete Quantil  $x_{0,9}$  einer Zufallsvariablen X, die dieser Normalverteilung folgt, für die also  $X \sim N(100; 10^2)$  gilt?

Tragen Sie Ihr Ergebnis rechtsbündig und auf drei Stellen nach dem Dezimalkomma genau in das Antwortfeld ein. Tragen Sie Ihr Ergebnis so ein, dass das Dezimalkomma auch hier wieder ein eigenes Feld belegt. Vergessen Sie nicht, Ihre Antwort rechtzeitig vor dem Ende der Klausur auf den Markierungsbogen zu übertragen.

 $(numerisch)$ 

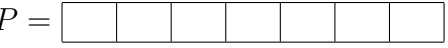